This is likewise one of the factors by obtaining the soft documents of this **file** by online. You might not require more era to spend to go to the ebook introduction as skillfully as search for them. In some cases, you lik discover the notice file that you are looking for. It will totally squander the time.

It will not understand many get older as we tell before. You can get it while take effect something else at house and even in your workplace. in view of that easy! So, are you question? Just exercise just what we find the competently as review **file** what you in the manner of to read!

However below, considering you visit this web page, it will be for that reason entirely simple to get as without difficulty as download guide file

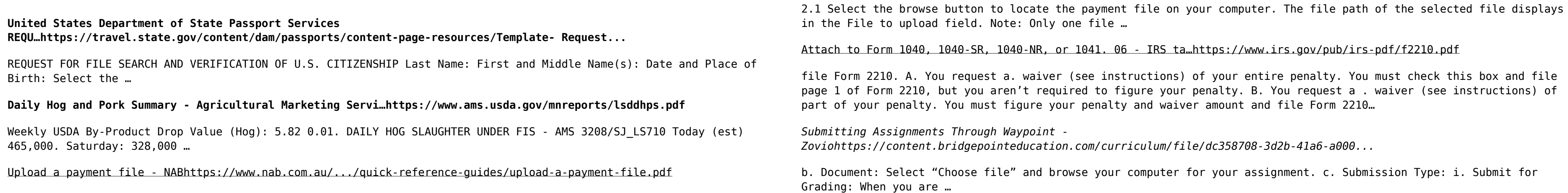